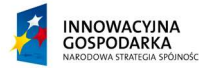

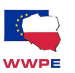

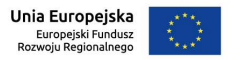

Projekt współfinansowany w ramach działania na podstawie Projektu "Szerokopasmowy Internet w mieście Piotrków Trybunalski" w ramach działania 8.4 "Zapewnienie dostępu do Internetu na etapie "ostatniej mili" osi priorytetowej 8. "Społeczeństwo informacyjne – zwiększenie innowacyjności gospodarki" Programu Operacyjnego Innowacyjna Gospodarka 2007 – 2013.

# REGULAMIN PROMOCJI DLA MIESZKAŃCÓW PIOTRKOWA TRYBUNALSKIEGO

(dalej: "Regulamin")

# § 1 Postanowienia ogólne

- 1. Organizatorem promocji (dalej: "Promocja") jest Marengo IT Spółką z ograniczoną odpowiedzialnością z siedzibą we 53-609 Wrocław, ul. Wagonowa 5-7, wpisaną do Krajowego Rejestru Sądowego prowadzonego przez Sąd Rejonowy dla Wrocławia-Fabrycznej VI Wydział Gospodarczy Krajowego Rejestru Sądowego pod numerem KRS: 0000380194, o numerze NIP 8961515962, o numerze REGON 021474635, zwaną dalej "Operatorem".
- 2. Celem Promocji jest wybudowanie 300 przyłącz światłowodowych w lokalach umiejscowionych na obszarze Piotrkowa Trybunalskiego.
- 3. Czas trwania promocji jest ograniczony i Operator zastrzega możliwość zakończenia Promocji w dowolnym okresie jej trwania.

## § 2 Warunki Promocji

- 1. Operator w terminie uzgodnionym z abonentem (użytkownik lub właściciel uprawniony do zawierania umów dotyczących lokali w budynkach wymienionych w § 1 ust. 2 Regulaminu, zwanym dalej: "Abonentem") wybuduje nieodpłatnie w lokalu Abonenta przyłącze światłowodowe, umożliwiające dostęp do sieci Internet o stałej przepustowości 300 Mb/s (prędkość download) / 30 Mb/s (prędkość upload) (dalej: "Usługa").
- 2. Po wybudowaniu nieodpłatnego przyłącza światłowodowego, Operator będzie świadczył na rzecz Abonenta Usługę przez czas określony 24 m-cy (liczonych od daty aktywacji Usługi) za kwotę 1,23 zł miesięcznie.

#### § 3 Obowiązki Operatora

Operator jest zobowiązany do:

- a) zapewnienia bezawaryjności świadczenia Usługi przez okres trwania świadczenia Usługi. W przypadku wystąpienia awarii Operator zobowiązany jest do podjęcia pilnych i zdecydowanych kroków celem przywrócenia Usługi do jej poprawnego działania;
- b) udostępnienia nieodpłatnie na rzecz Abonenta urządzenie końcowe (multikonwerter, Dasan H665G, zwane dalej: "Urządzeniem Abonenckim"), które umożliwi Abonentowi odbiór Usługi na dedykowanym porcie ethernetowym urządzenia. Abonent będzie mógł wpiąć własne urządzenia, np. komputer, router WiFi, switch itp. do Urządzenia Abonenckiego i korzystać z usługi dostępu do Internetu o przepływności ustalonej w umowie abonenckiej, zawartej pomiędzy Abonentem a Operatorem (dalej: "Umowa Abonencka");
- c) przez cały czas trwania Umowy Abonenckiej, na pisemne życzenie Abonenta do udostępnienia własnej sieci na rzecz innych operatorów telekomunikacyjnych, w przypadku gdy Abonent zdecyduje się na korzystanie z usług innych przedsiębiorstw telekomunikacyjnych niż przedsiębiorstwa Operatora. W przypadku rozwiązania Umowy, Operator na własny koszt dokona deinstalacji przyłącza światłowodowego oraz zdemontuje Urządzenie Abonenckie.

#### § 4 Sposób wykonania przyłącza światłowodowego

W celu uruchomienia Usługi, Operator po uzgodnieniu z Abonentem sposobu podłączenia wykona na rzecz Abonenta przyłącze światłowodowe, które zawiera instalację kabla światłowodowego o długości do 10 mb, na odcinku od miejsca wprowadzenia kabla do lokalu Abonenta do gniazda abonenckiego, mocowanego do podłoża za pomocą uchwytów lub korytek kablowych, wykonanie niezbędnych przewiertów przez ściany działowe budynku na trasie instalowanego kabla światłowodowego, na życzenie Abonenta, wykonanie spawu wewnątrz gniazda abonenckiego, oraz podłączenie oraz uruchomienie urządzenia mulitkonwertującego sygnał światłowodowy marki Dasan H665G.

#### § 5 Wsparcie techniczne

- 1. Abonent ma możliwość zgłaszania nieprawidłowości działania Usługi, kontaktując się z Operatorem:
	- a) poprzez wysłanie zgłoszenia na adres info@add-net.pl,
	- b) poprzez pozostawienie telefonicznie zgłoszenia pod numerem: +22 538 41 00.
- 2. Operator weryfikuję zgłoszenie awarii Abonenta. W przypadku zdiagnozowanej przez Operatora usterki leżącej po stronie Operatora, której naprawa nie wymaga bezpośredniej interwencji serwisantów Operatora (np. reset do ustawień fabrycznych urządzenia multikonwertującego), Operator naprawia usterkę w dni robocze w przeciągu 12 godzin od momentu zgłoszenia usterki przez Abonenta. W przypadku zdiagnozowanej przez Operatora usterki leżącej po stronie Operatora, lub też, za którą Abonent nie odpowiada, a której naprawa wymaga bezpośredniej interwencji serwisantów Operatora (np. fizyczne przerwanie światłowodu), Operator naprawia usterkę w czasie 72 godzin od momentu zgłoszenia usterki przez Abonenta.

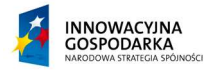

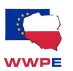

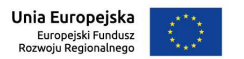

Projekt współfinansowany w ramach działania na podstawie Projektu "Szerokopasmowy Internet w mieście Piotrków Trybunalski" w ramach działania 8.4 "Zapewnienie dostępu do Internetu na etapie "ostatniej mili" osi priorytetowej 8. "Społeczeństwo informacyjne – zwiększenie innowacyjności gospodarki" Programu Operacyjnego Innowacyjna Gospodarka 2007 – 2013.

# § 6 Rozwiązanie Umowy Abonenckiej

- 1. Abonentowi oraz Operatorowi przysługuje prawo wypowiedzenia Umowy Abonenckiej w trybie natychmiastowym w terminie do 14 dni od daty jej zawarcia, bez podania przyczyny.
- 2. Abonentowi i Operatorowi przysługuje prawo wypowiedzenia Umowy z zachowaniem jedno miesięcznego okresu wypowiedzenia, w każdym momencie trwania Umowy.
- 3. W przypadku wypowiedzenia Umowy w trybach wskazanych w ustępach powyżej (§ 6 ust. 1,2), po okresie wypowiedzenia Abonent zobowiązany jest do umożliwienia Operatorowi demontażu urządzeń i infrastruktury światłowodowej będącej własnością Operatora, zainstalowanej w budynku Abonenta i wewnątrz lokalu Abonenta, w terminie do 30 dni od daty rozwiązania Umowy.

## § 7 Postanowienia końcowe

- 1. Wszelkie zmiany i uzupełnienia Umowy wymagają zachowania formy pisemnej pod rygorem nieważności.
- 2. W zakresie nieuregulowanym niniejszą Umową zastosowanie mają przepisy prawa powszechnie obowiązującego w szczególności przepisy ustawy z dnia 23 kwietnia 1964 r. (Dz. U. Nr 16, poz. 93 z późn. zm.) - Kodeks cywilny.
- 3. Wszelkie informacje na temat oferty Operatora można znaleźć na stronie internetowej: www.add-net.pl.
- 4. Niniejszy Regulamin promocji jest dostępny do wglądu dla wszystkich zainteresowanych na stronie internetowej Operatora: www.add-net.pl. Na stronie Operatora, Operator udostępnia aktualne informacje dotyczące oferty swoich usług.
- 5. Umowę Abonencką sporządzona się w dwóch jednobrzmiących egzemplarzach, z czego jeden egzemplarz otrzymuje Abonent, a drugi Operator.